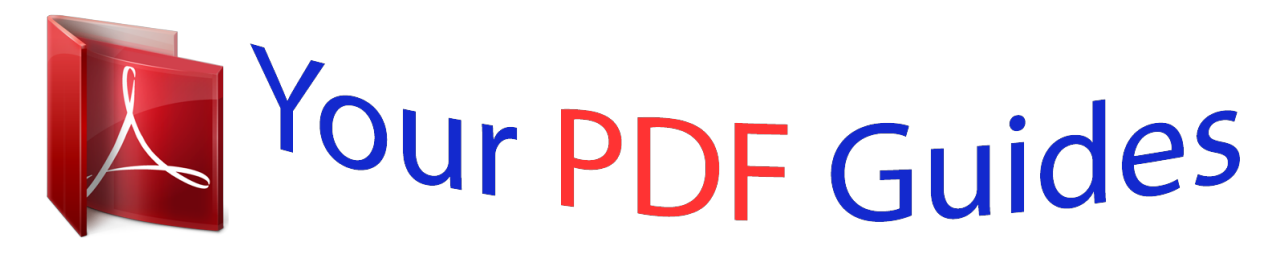

You can read the recommendations in the user guide, the technical guide or the installation guide for ROLAND G-70 DATABASE MANAGER VERSION 1.1. You'll find the answers to all your questions on the ROLAND G-70 DATABASE MANAGER VERSION 1.1 in the user manual (information, specifications, safety advice, size, accessories, etc.). Detailed instructions for use are in the User's Guide.

> **User manual ROLAND G-70 DATABASE MANAGER VERSION 1.1 User guide ROLAND G-70 DATABASE MANAGER VERSION 1.1 Operating instructions ROLAND G-70 DATABASE MANAGER VERSION 1.1 Instructions for use ROLAND G-70 DATABASE MANAGER VERSION 1.1 Instruction manual ROLAND G-70 DATABASE MANAGER VERSION 1.1**

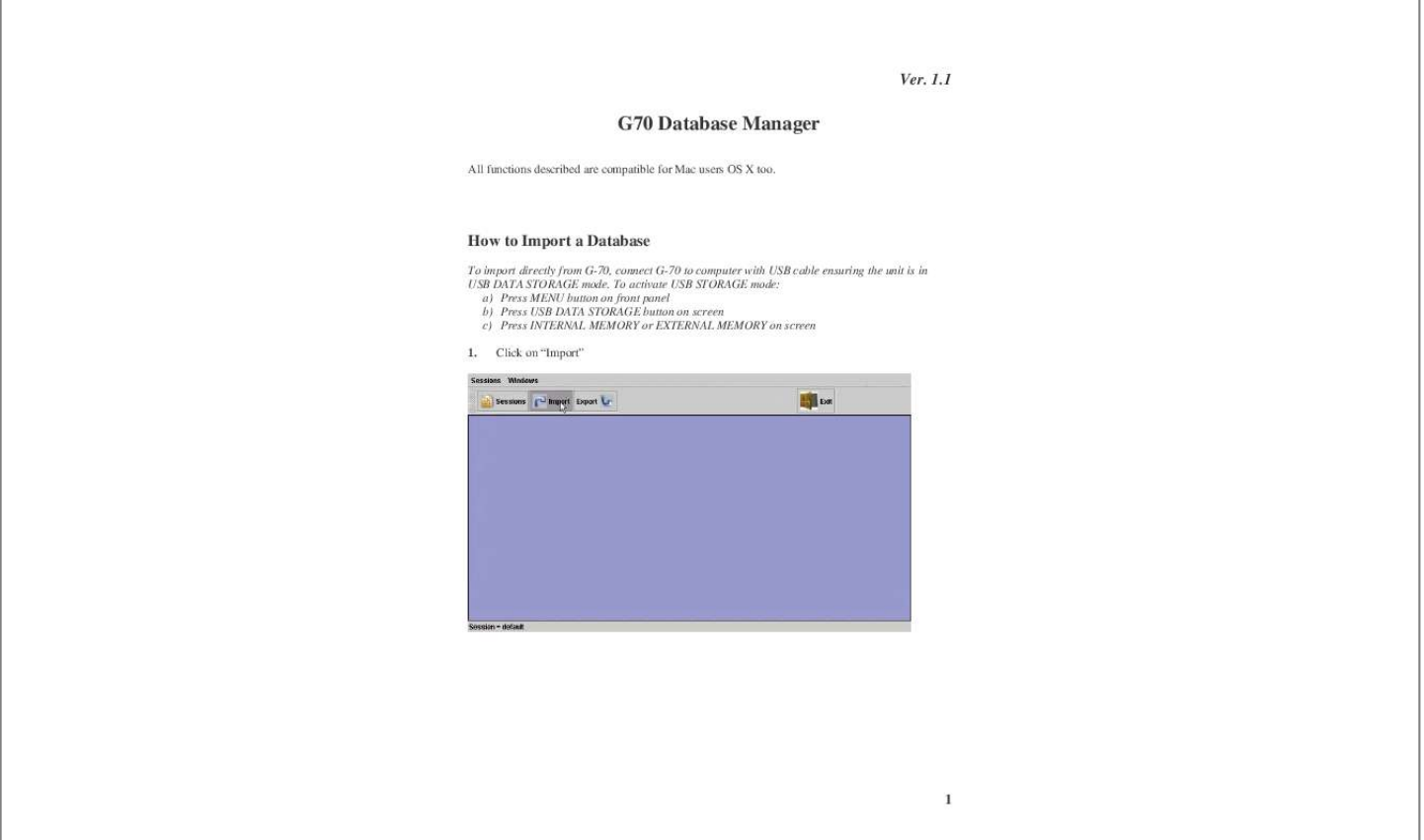

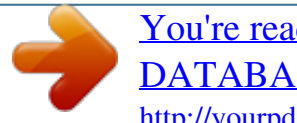

[You're reading an excerpt. Click here to read official ROLAND G-70](http://yourpdfguides.com/dref/2442173) [DATABASE MANAGER VERSION 1.1 user guide](http://yourpdfguides.com/dref/2442173) <http://yourpdfguides.com/dref/2442173>

## *Manual abstract:*

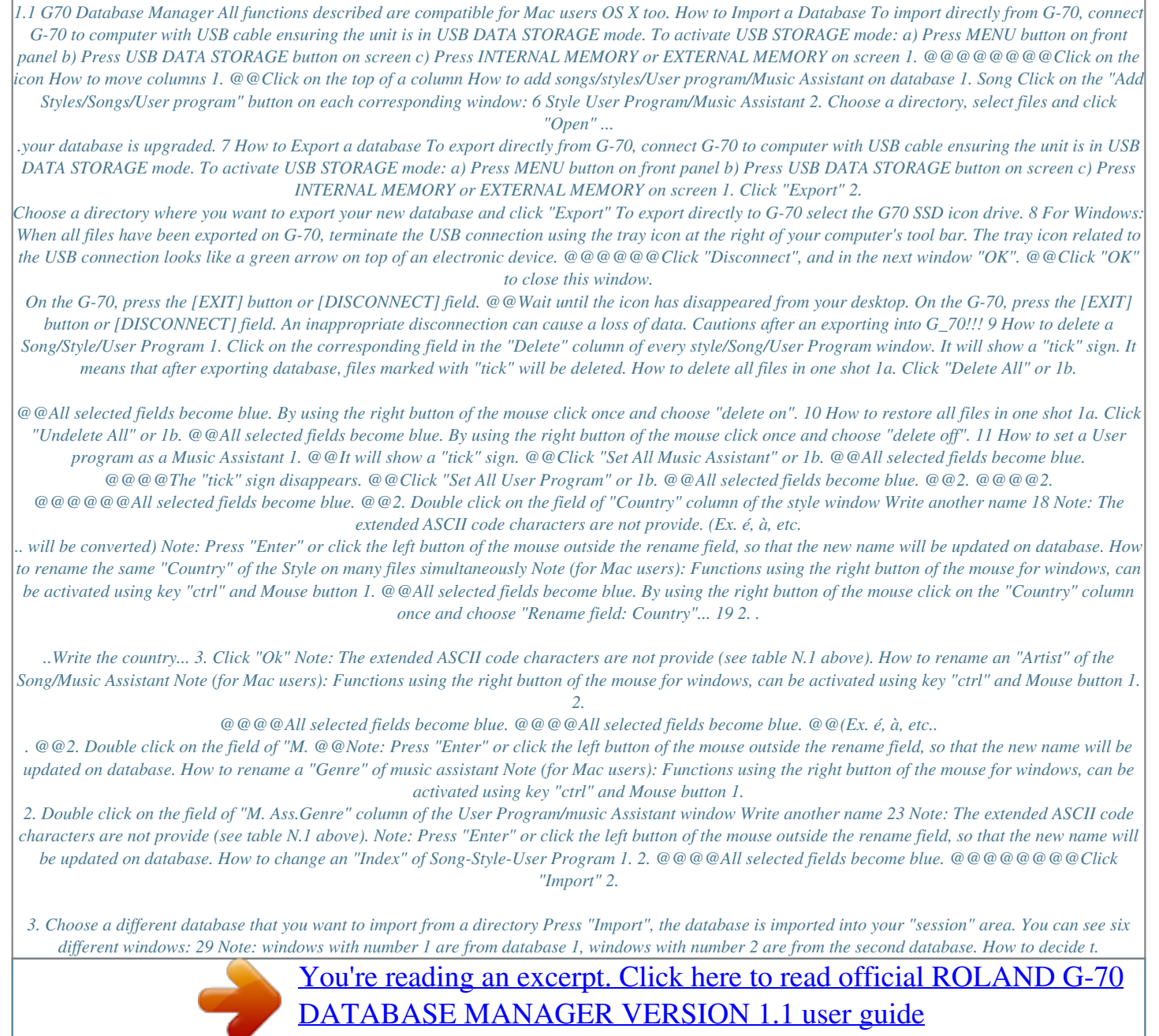

<http://yourpdfguides.com/dref/2442173>